## **Introducción de Código QR en Documentos de Facturación (RG 4892/2020)**

## **Qué dispone la nueva normativa ?**

- ✓ La Resolución General 4892 establece la obligatoriedad de incluir un código QR para validar los datos de los documentos de facturación emitidos.
- Dicho código QR contiene los datos del comprobante y permitirá mediante su escaneo desde cualquier dispositivo, navegar en forma automática a la página de AFIP para verificar su autenticidad
- ✓ La norma se encuentra vigente desde su publicación en el boletín oficial de Argentina (24/12/2020). Las compañías que emitan facturación electrónica se están incorporando a la brevedad por grupos.

## **En qué consiste la solución de Sapiencia ?**

Obtenemos y Codificamos de los datos del documento para embeber en el código QR Graficamos el código QR (independiente del nivel de actualización en SAP) Adecuamos los formularios para incluir la grafica QR habilitando la navegación al comprobante desde diversos dispositivos

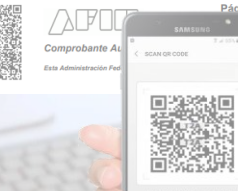

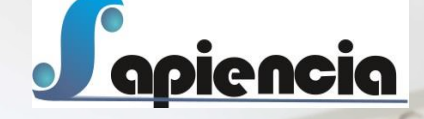

**Contacto: [qr@sapiencia.com.ar](mailto:QR@sapiencia.com.ar?subject=Consulta%20Inclusión%20QR%20(RG%204892))**